## code style

(Much of this presentation is based on [the tidyverse style guide\)](https://style.tidyverse.org)

### **R and whitespace "R doesn't care" until it does**

## • Some languages are very picky about where whitespace (like spaces between

words, tabs, and line breaks) go. R doesn't care about those things!

newDF\$ratio<-(Feelings[Feelings\$InGroup=="FALSE"|Feelings\$InGroup=="No",]\$percents)-(Feelings[Feelings\$InGroup=="TRUE"|

```
Feelings$InGroup=="Yes",]$percents)
```
- Code style suggests adding whitespace for readability.
	- around both sides of assignment operators,  $\langle$  and =
	- around logical and boolean operators like  $==, <, 8, 1$
	- after a comma, just like in English
- But, no whitespace around parentheses for regular function calls

newDF\$ratio <- (Feelings[Feelings\$InGroup == "FALSE" | Feelings\$InGroup == "No", ]\$percents) - (Feelings[Feelings\$InGroup == "TRUE" | Feelings\$InGroup == "Yes", ]\$percents)

### **R and whitespace "R doesn't care" until it does**

• Like most computer languages, R **does** care about spaces in variable names,

- file names, and folder (directory) names.
- Instead of spaces:
	- use snake\_case with underscores to separate words (periods have tidyverse guide advocates!

additional meaning in R, so that can be confusing). This is what the

or

• use CamelCase and capitalize words. This may be more accessible to

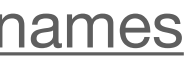

screen readers

<https://style.tidyverse.org/files.html>, <https://style.tidyverse.org/syntax.html#object-names>

#### **Line length Shorter lines are easier for humans to read**

- Add line breaks wherever logical
- After  $|>$  in dplyr chains
- After + in ggplot2 graphics

```
ggplot(comic characters) + geom histogram(aes(x = year, fill = publisher), binwidth = 1, color = "white", lwd = 0.1) +
Book Characters Introduced Per Year")
```
facet\_wrap(~publisher) + theme\_fivethirtyeight() + scale\_fill\_manual(values = c("#008fd5", "#ff2700")) + labs(title = "New Comic

```
ggplot(comic_characters) +
  geom histogram(aes(x = year, fill = publisher), binwidth = 1, color = "white", lwd = 0.1) +
  facet wrap(~publisher) +
  theme fivethirtyeight() +
  scale fill manual(values = c("#008fd5", "#ff2700")) +
   labs(title = "New Comic Book Characters Introduced Per Year")
```
### **Styling code The styler package make styling code easy!**

- Load the package
- Use the add-in!

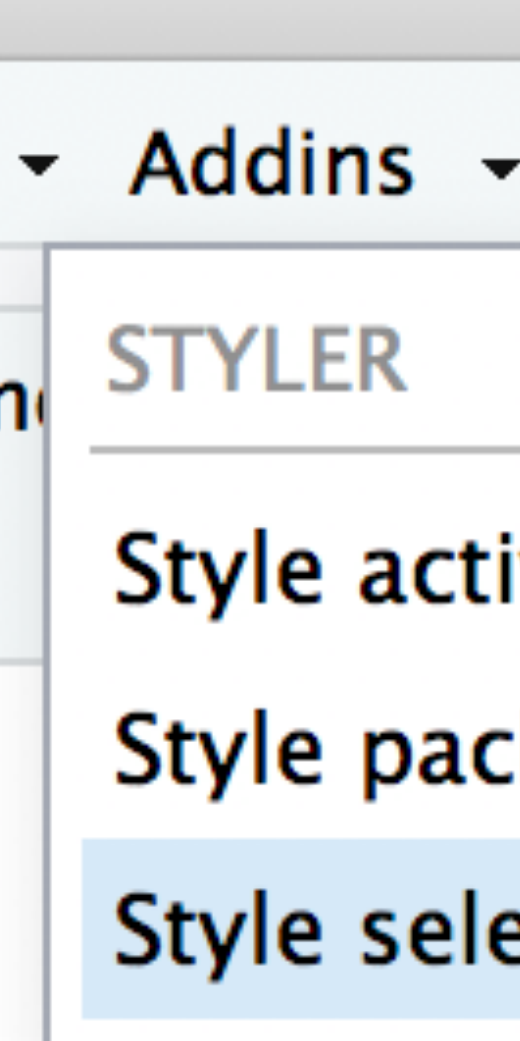

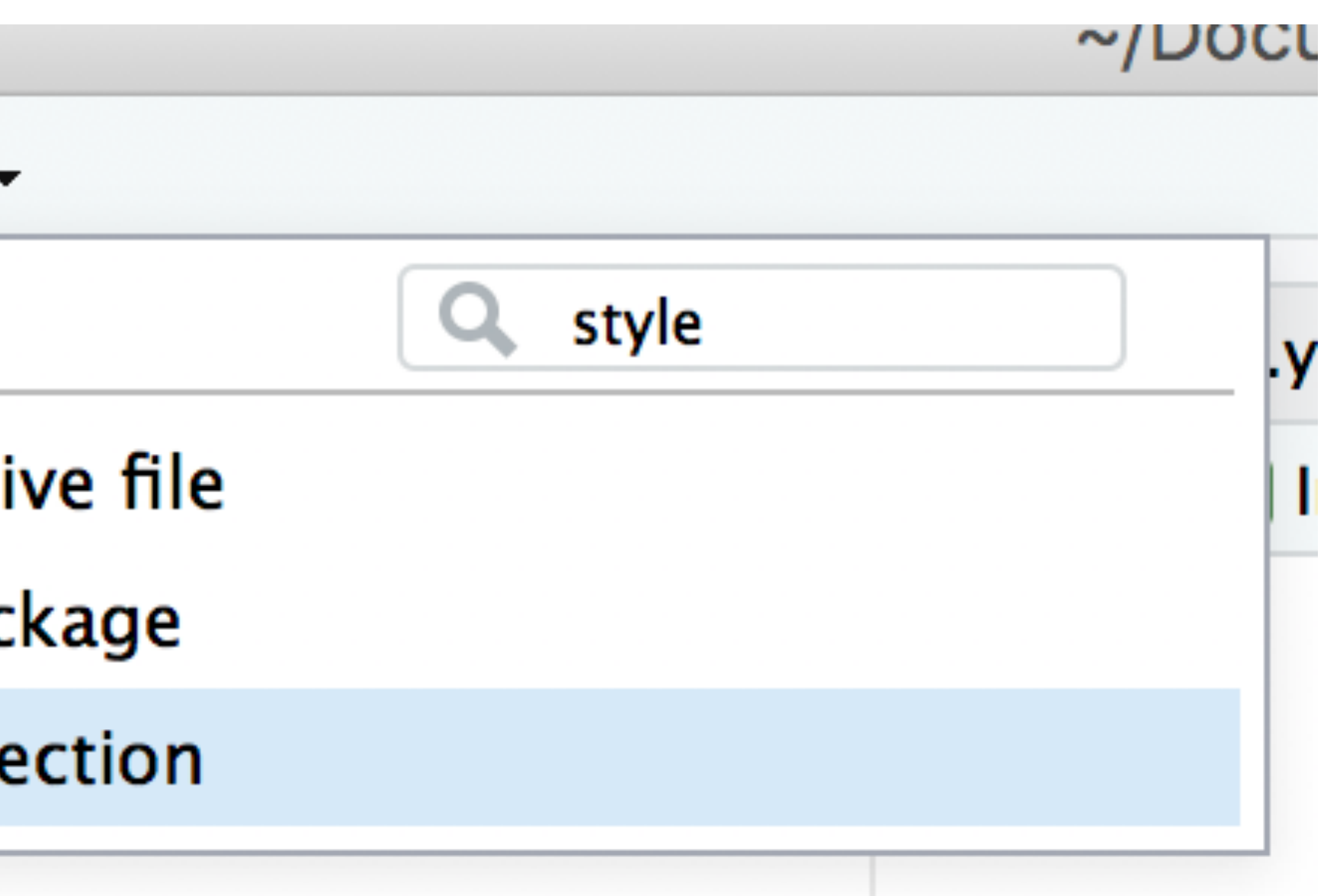

library(styler)

#### **Never use attach() Where are y'all learning this?!**

- attach() is extremely bad R practice
- the same dataset floating around in there!

• **Every time** you run attach( ) a new version of the data is attached into your Environment, but invisibly. This means you may have hundreds of versions of

> cyl

Error: object 'cyl' not found

- > attach(mtcars)
- > cyl

[1] 6 6 4 6 8 6 8 4 4 6 6 8 8 8 8 8 8 4 4 4 4 8 8 8 8 4 4 4 8 6 8 4

<https://stackoverflow.com/questions/10067680/why-is-it-not-advisable-to-use-attach-in-r-and-what-should-i-use-instead>

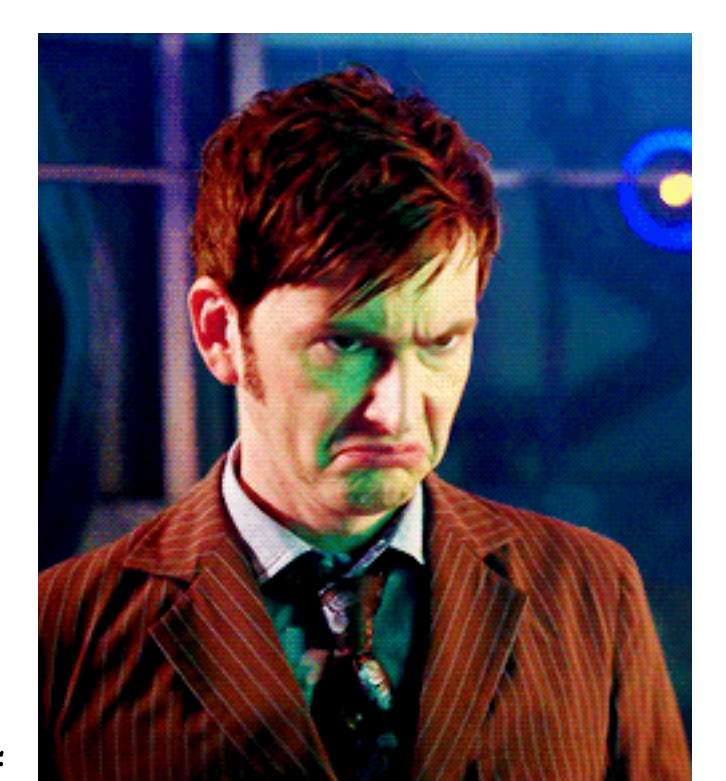

> mtcars %>% pull(cyl)  $[1] 6 6 4 6 8 6 8 4$ 

> detach(mtcars)

> mtcars\$cyl  $[1] 6 6 4 6 8 6 8 4$ 

<https://stackoverflow.com/questions/10067680/why-is-it-not-advisable-to-use-attach-in-r-and-what-should-i-use-instead>

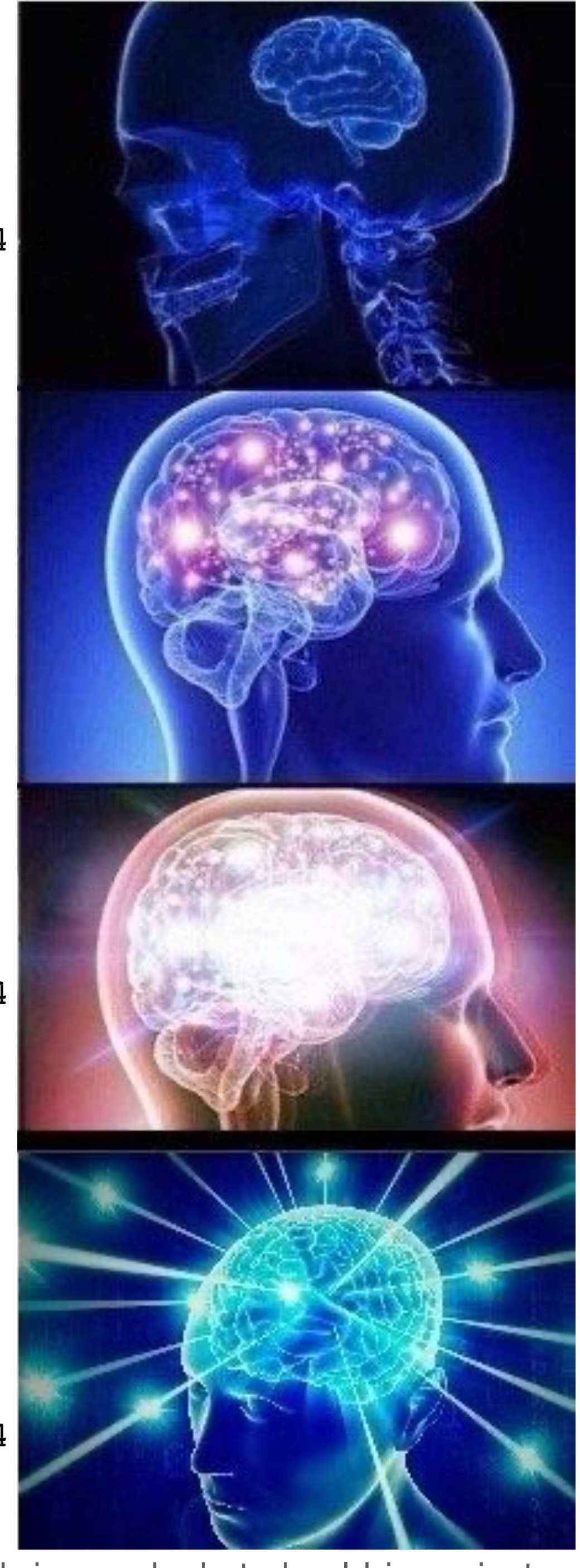

> attach(mtcars)

> cyl

 $[1] 6 6 4 6 8 6 8 4$ 

### **If you have been using attach( ) it's time to clean up**

- 
- 
- 
- 
- 
- 
- 
- 
- Use search() to see what you have attached
	- .GlobalEnv and Autoloads are fine
	- anything that starts with package: or tools: is also fine
- Use detach( ) to remove any data that is attached
- > detach(mtcars)
- [1] ".GlobalEnv" "mtcars" "package:ggthemes"
	-
	-
	-
	-
- [16] "package:stats" "package:graphics" "package:grDevices"
	-
	-
	-

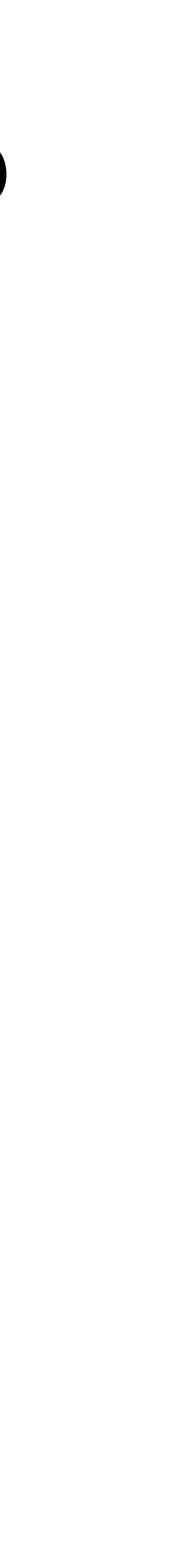

- > search()
- 
- [4] "package:fivethirtyeight" "package:lubridate" "package:forcats"
- [7] "package:stringr" "package:dplyr" "package:purrr"
- [10] "package:readr" "package:tidyr" "package:tibble"
- [13] "package:ggplot2" "package:tidyverse" "tools:rstudio"
- 
- [19] "package:utils" "package:datasets" "package:reprex"
- [22] "package:testthat" "package:devtools" "package:usethis"
- [25] "package:methods" "Autoloads" "package:base"

### **Don't save your Workspace That's why we save code!**

box

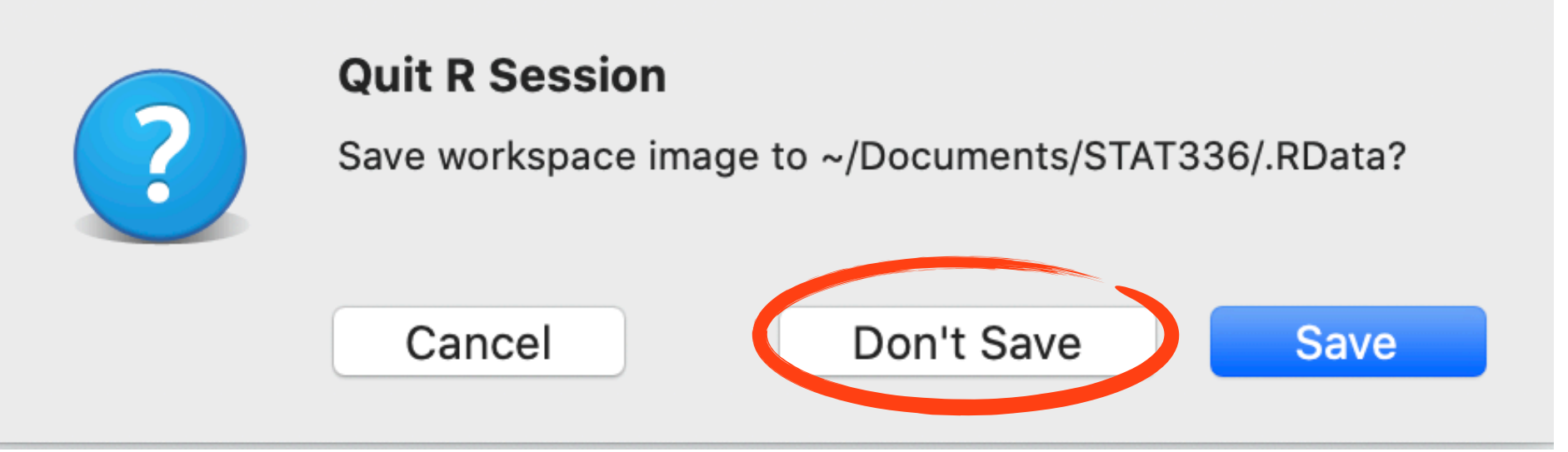

• If you haven't been doing this, it's again time for a clean up!

#### • When you quit RStudio, you should be selecting "Don't save" on the dialog

## First, clean up your Environment

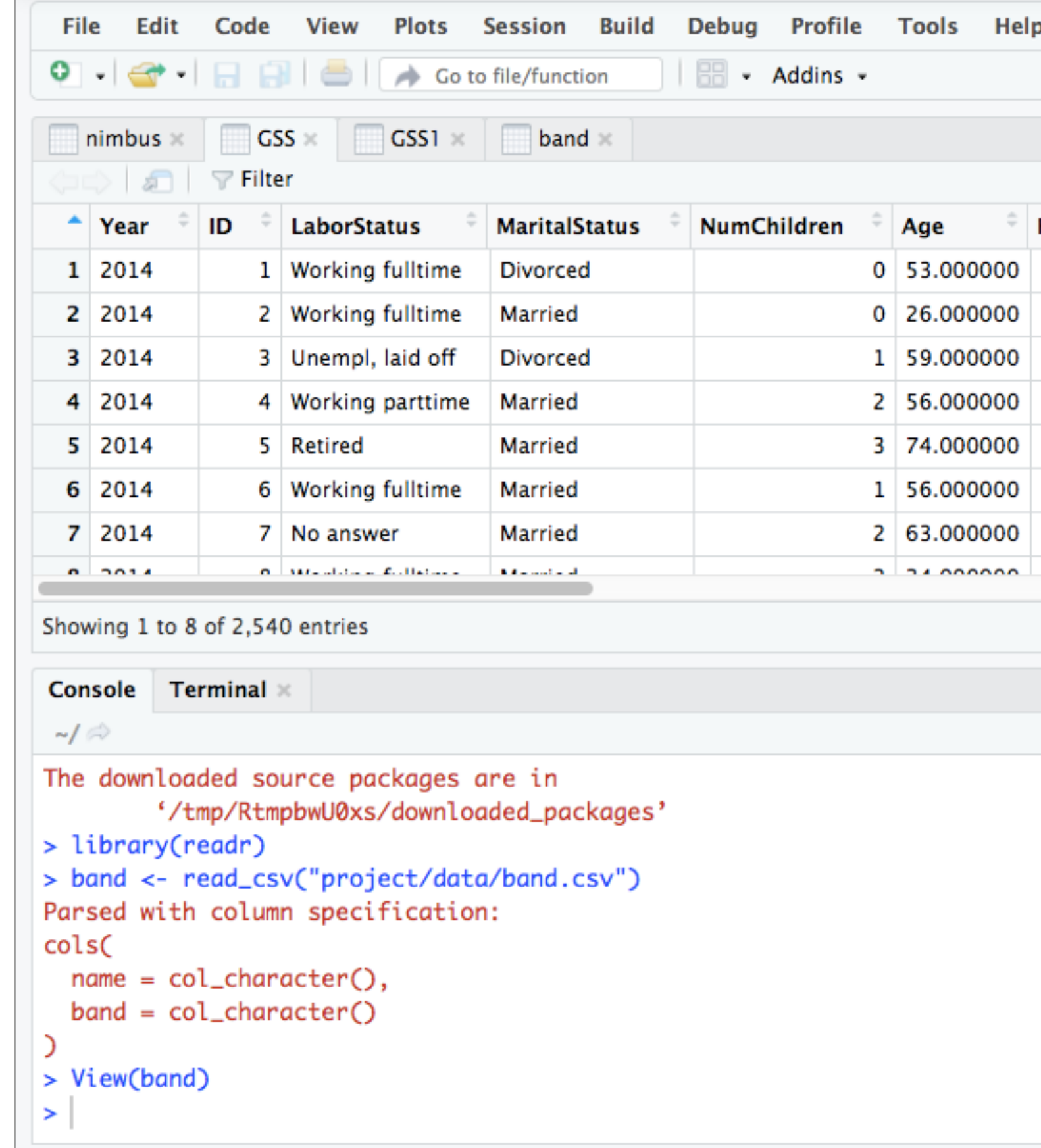

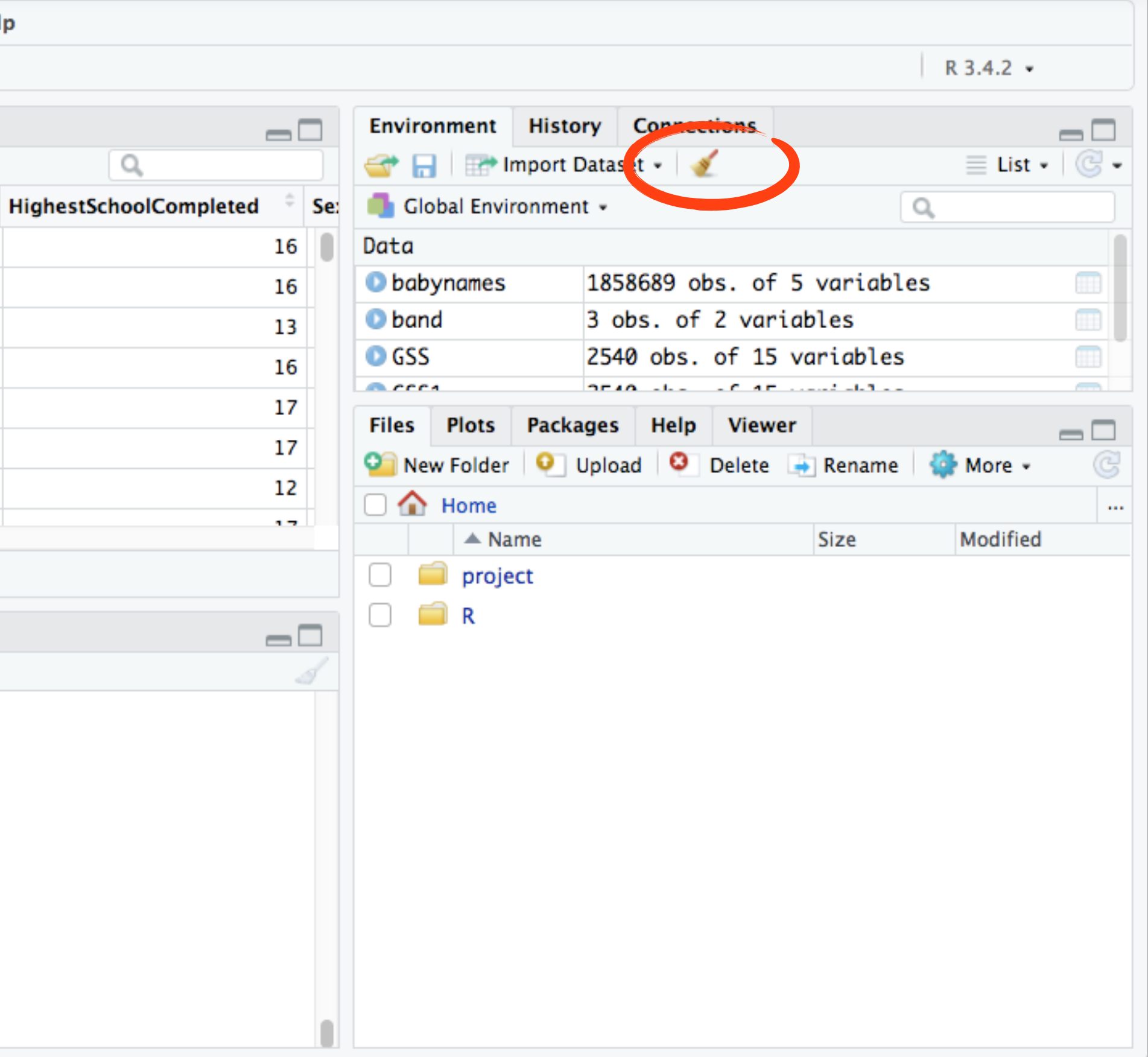

## It's okay to remove all, we've got the code

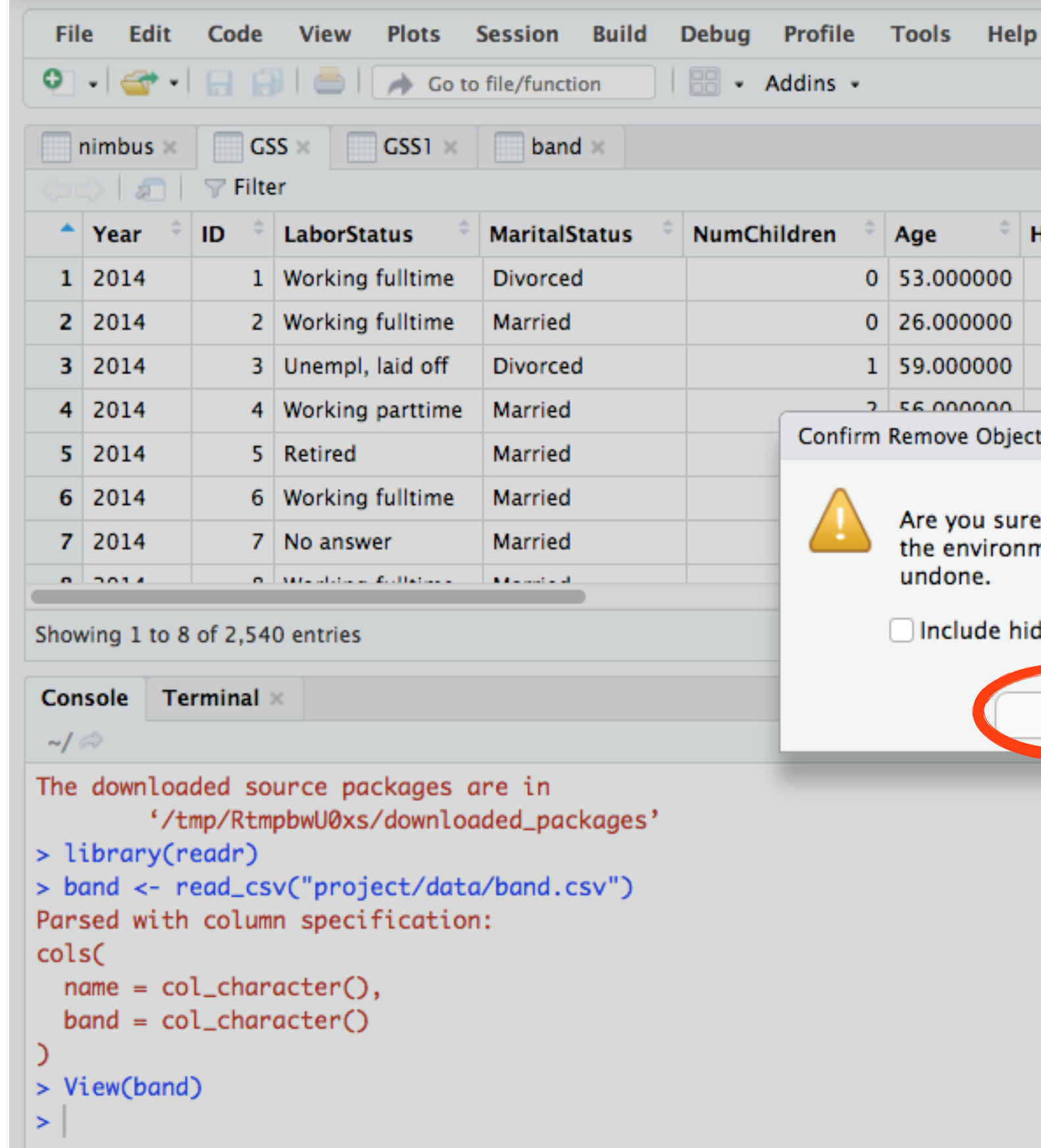

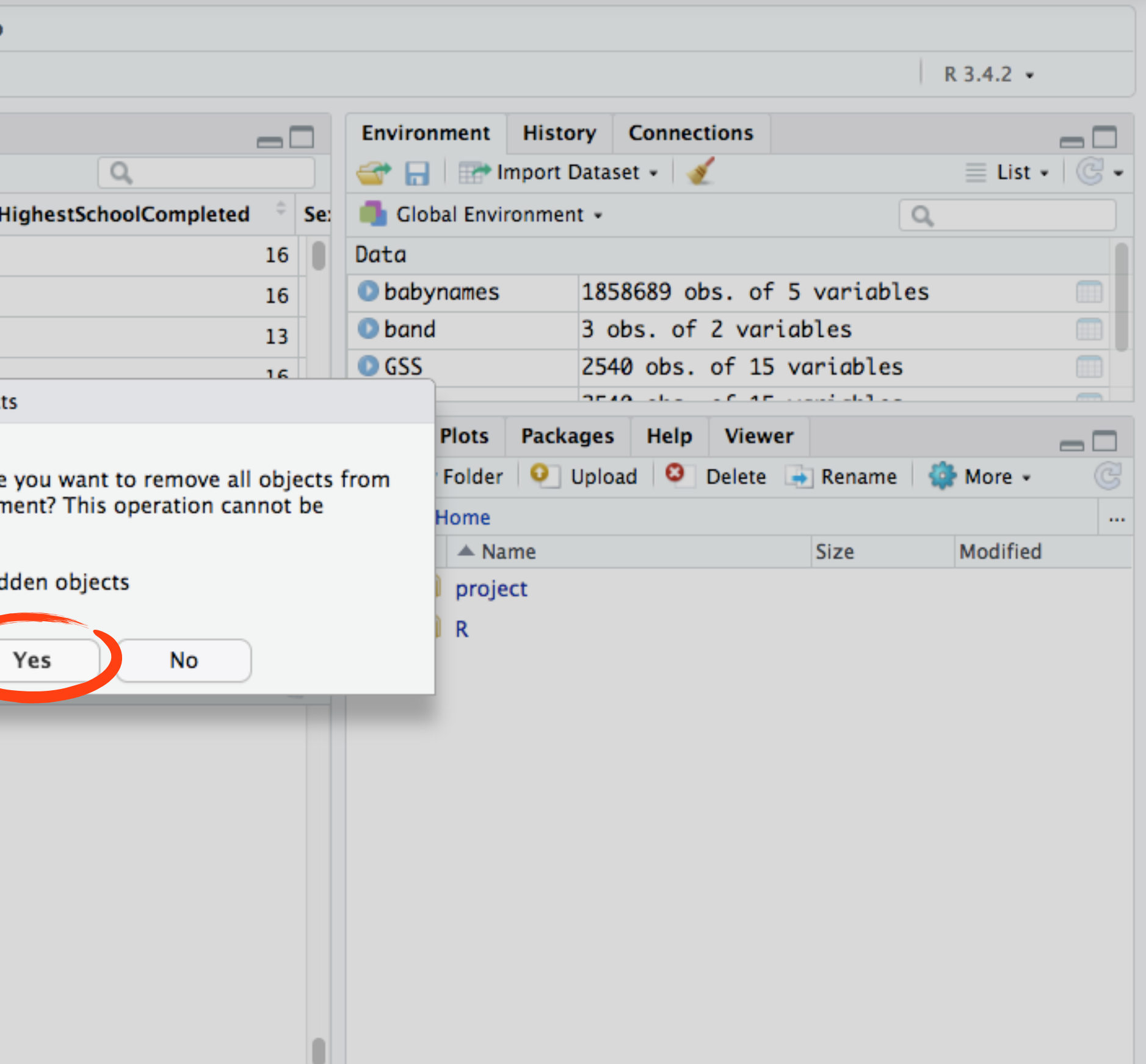

# Your History is always preserved

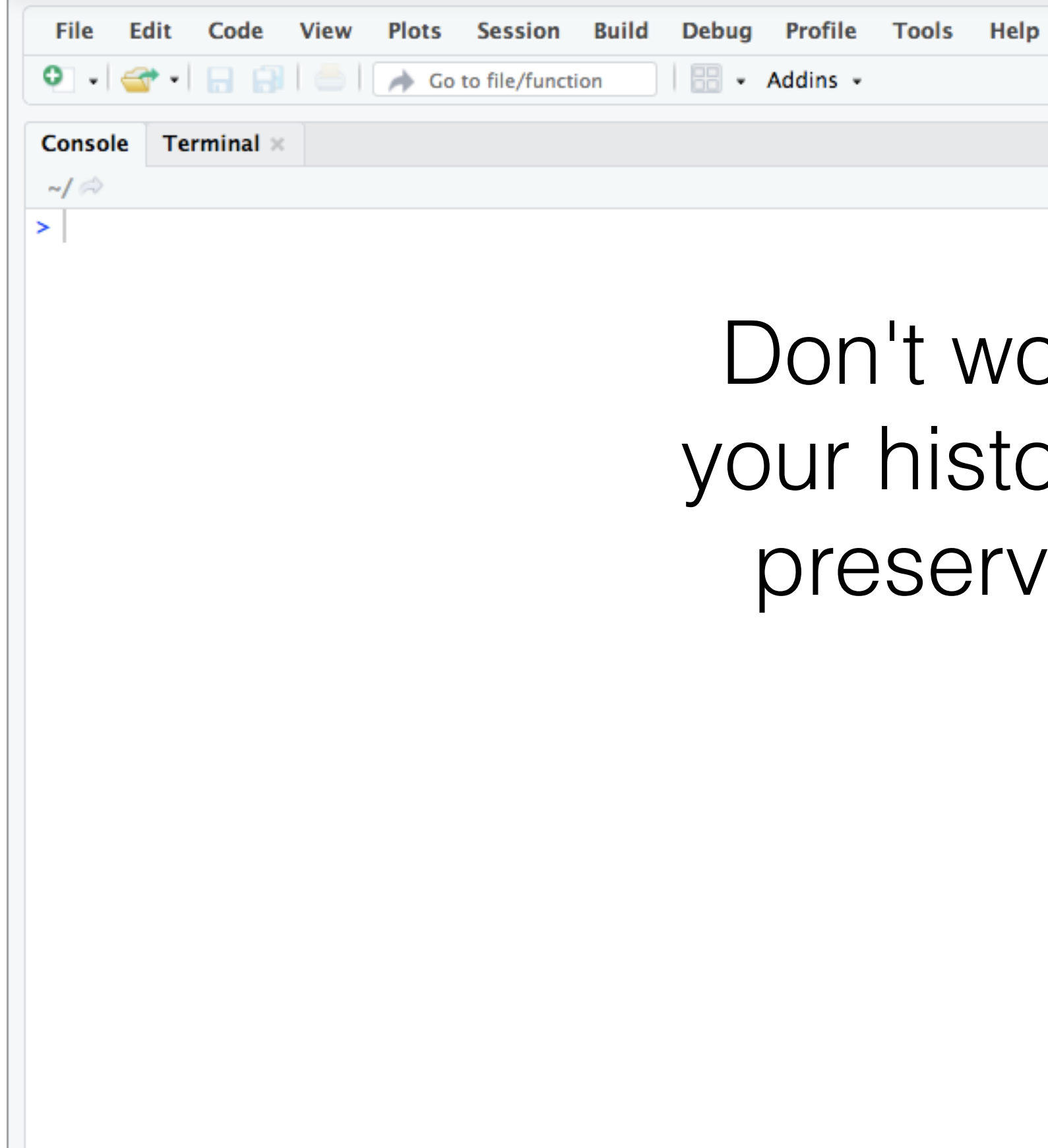

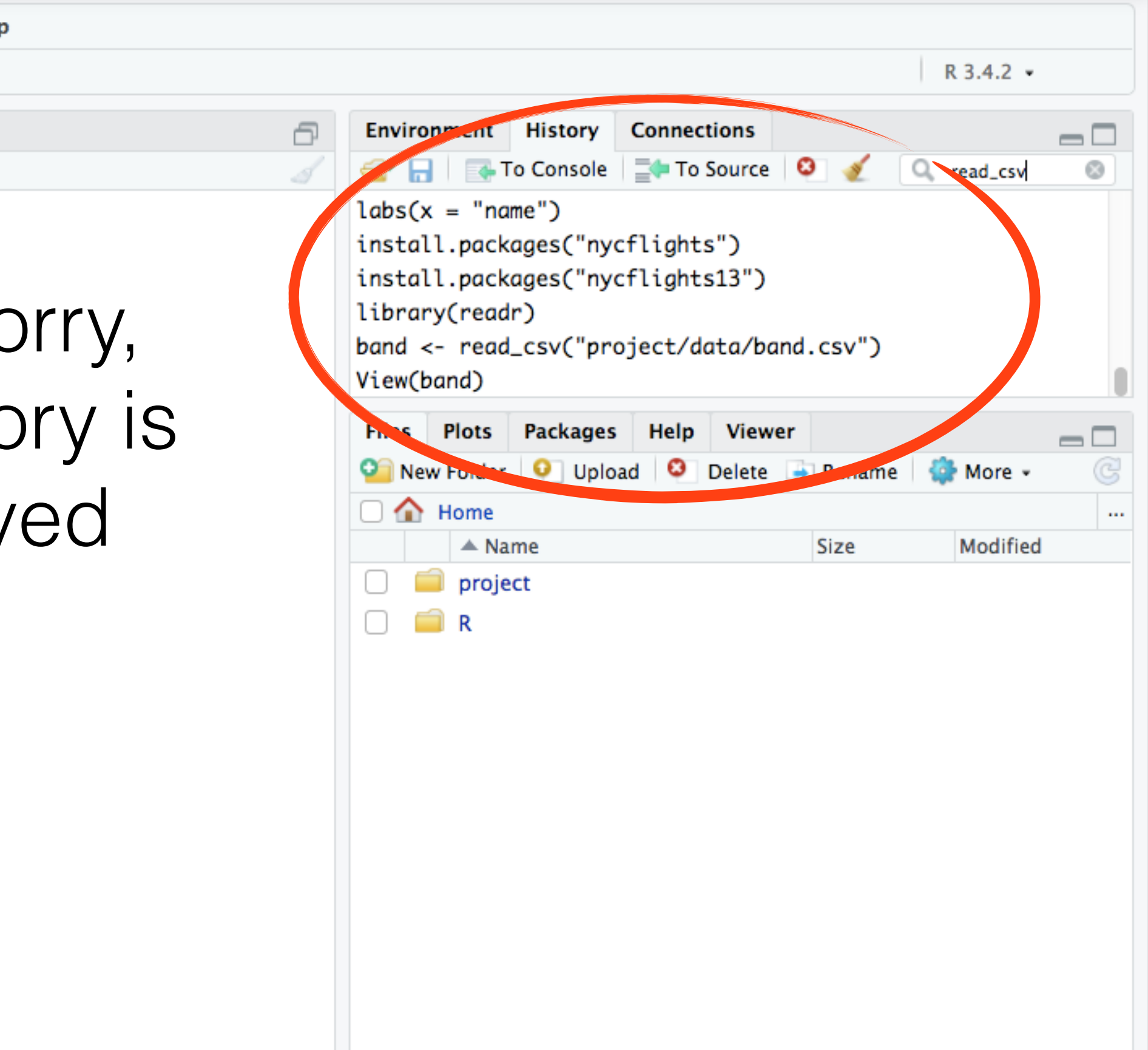

## Now, quit RStudio and **this one time** say Save

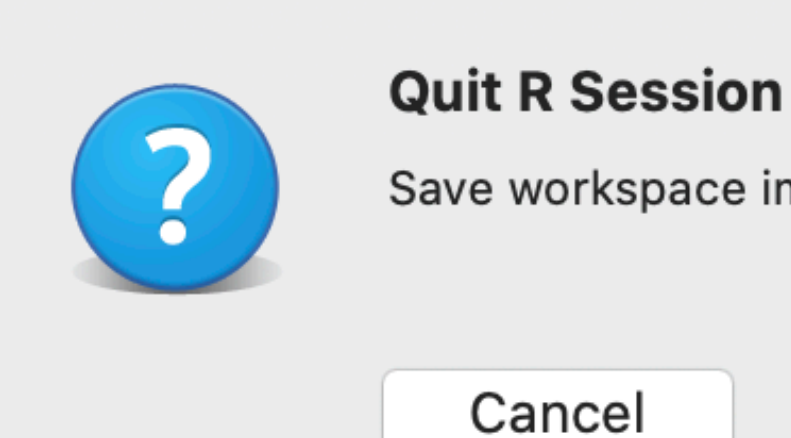

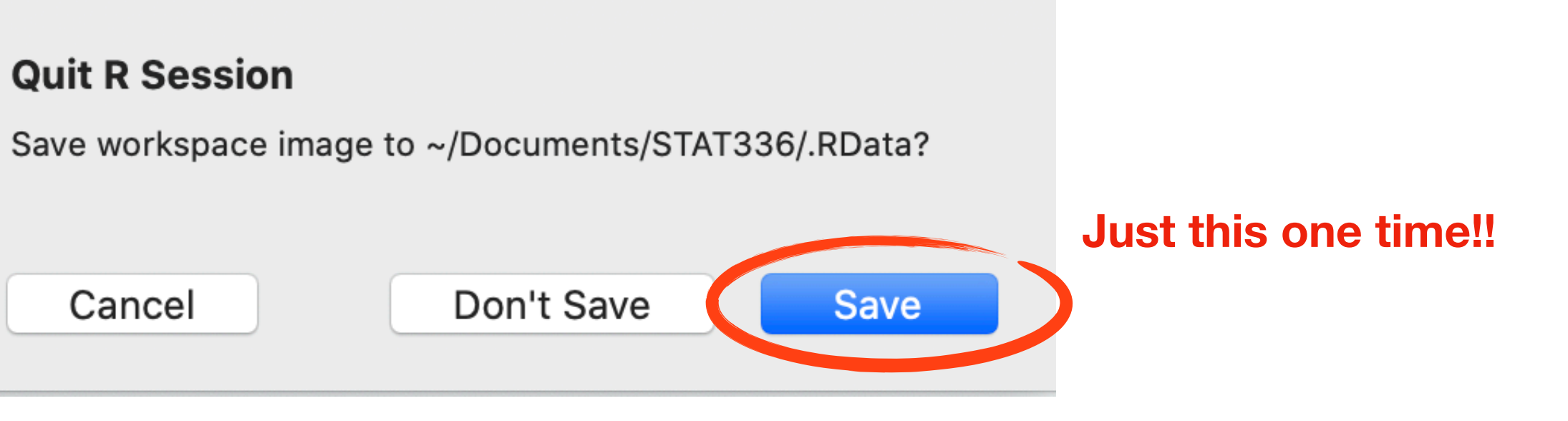

## Going forward, **always** say Don't Save

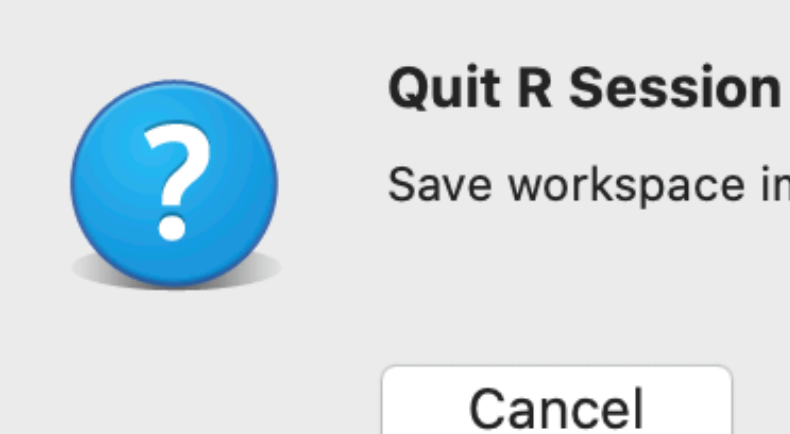

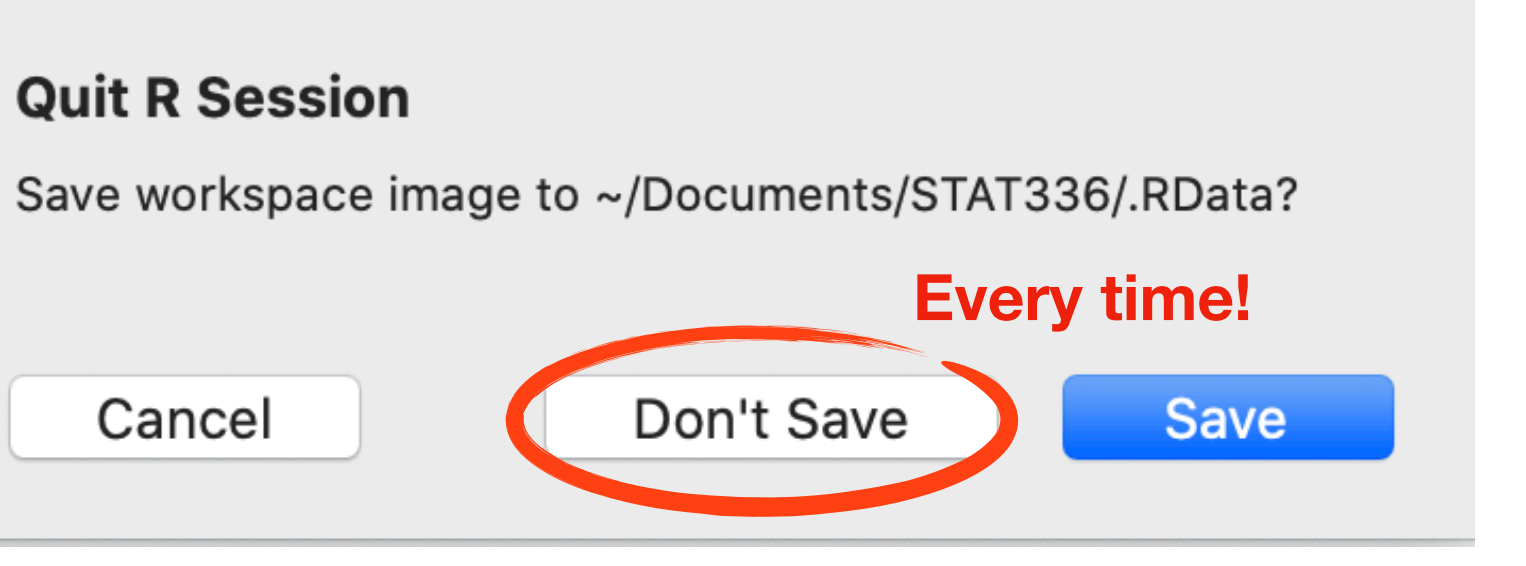

## You also might want to close windows

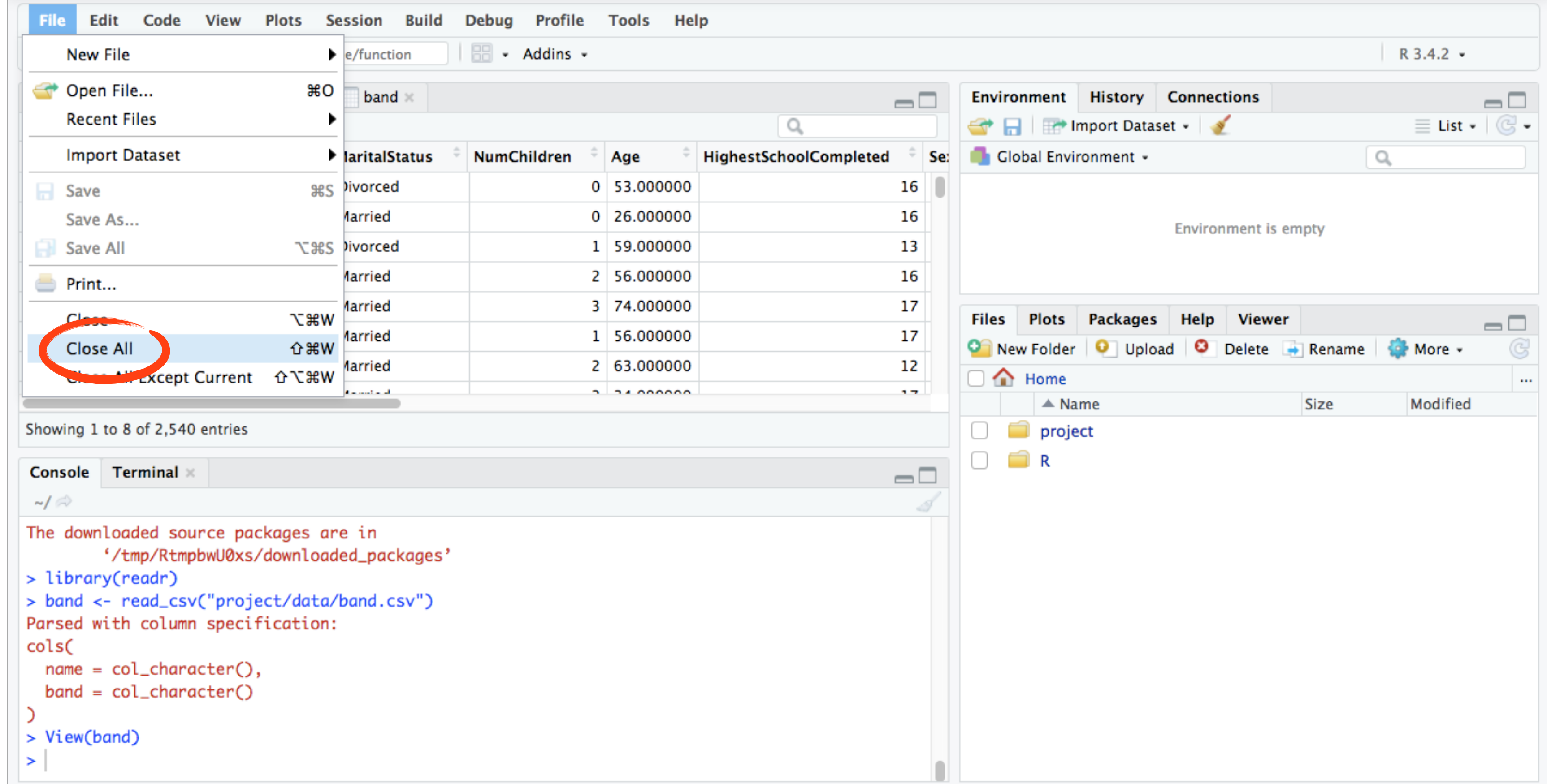